Приложение №1 к Порядку составления и утверждения плана

финансово-хозяйственной деятельности муниципальных учреждений, находящихся в ведении исполнительного комитета Нижнскамского муниципального района Республики Татарстан от "06" апреля 2020г. №226

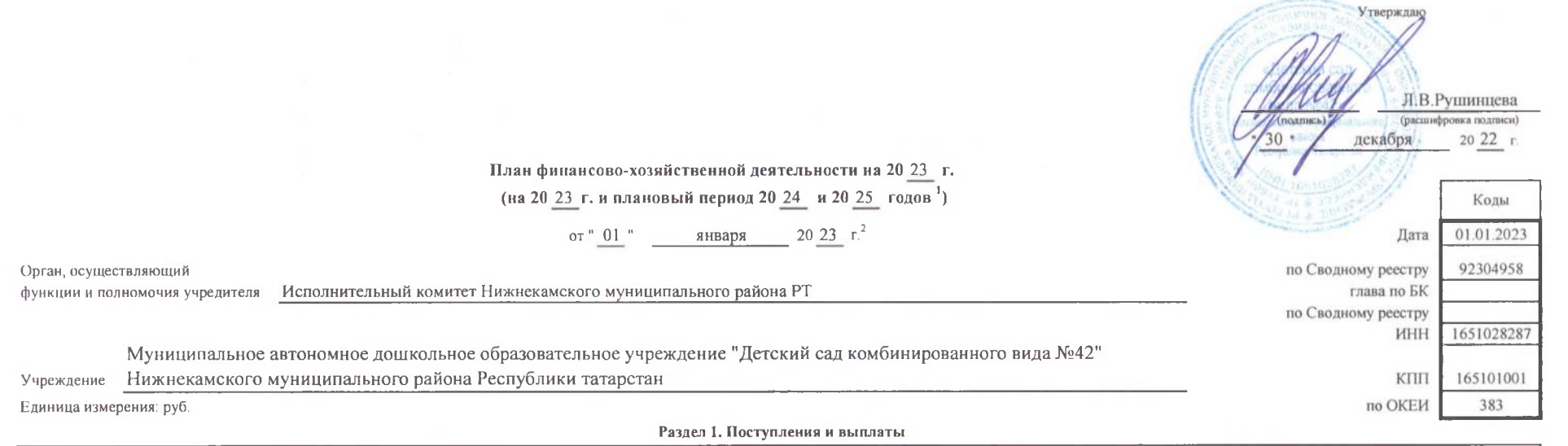

 $\rightarrow$ 

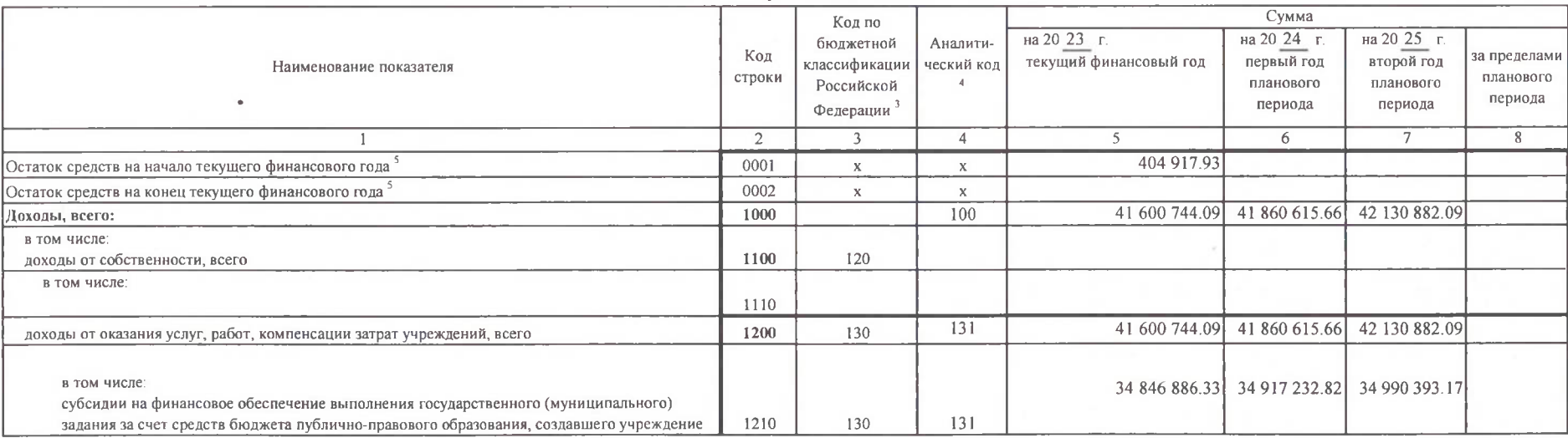

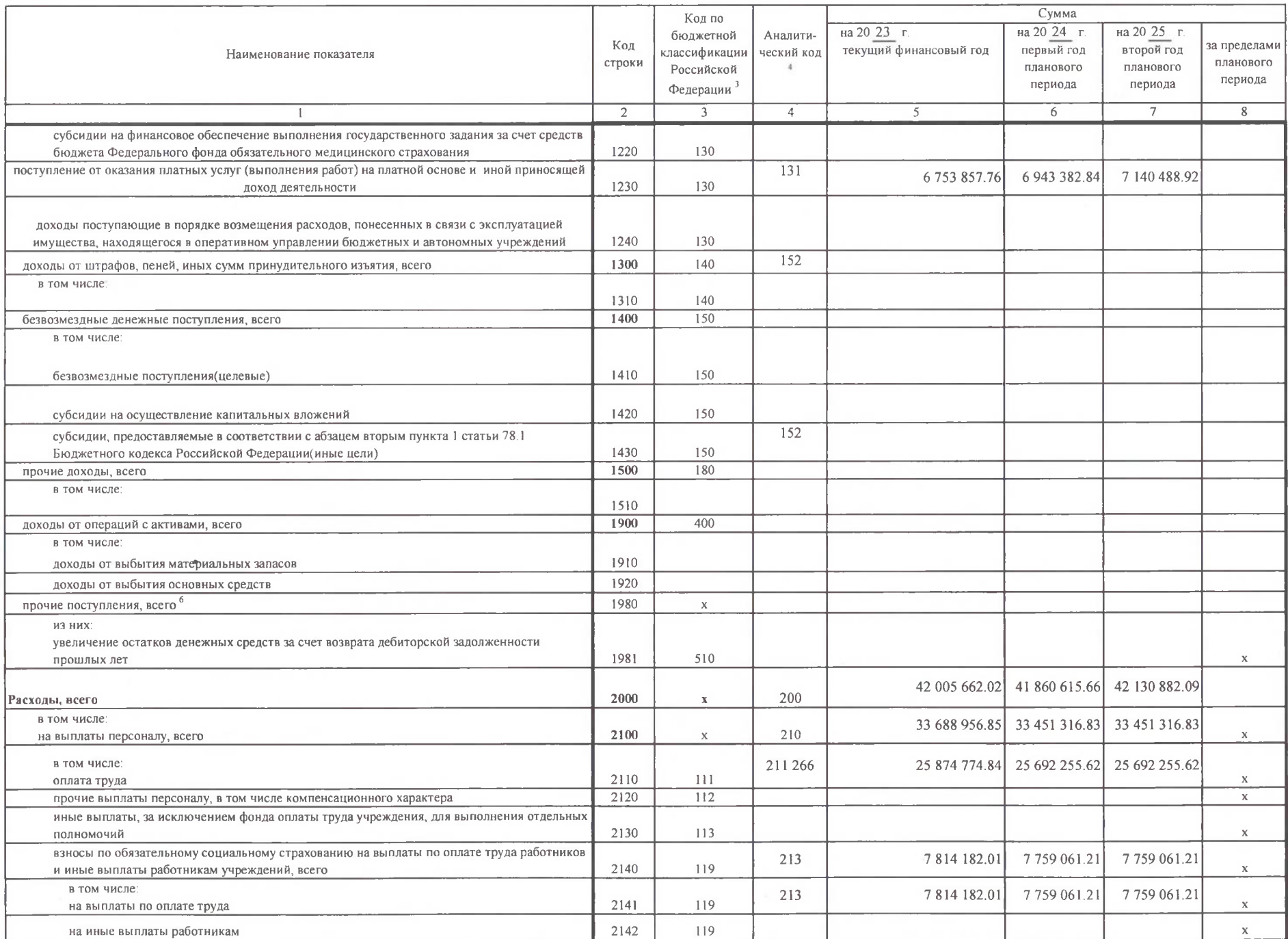

 $\bar{F}$ 

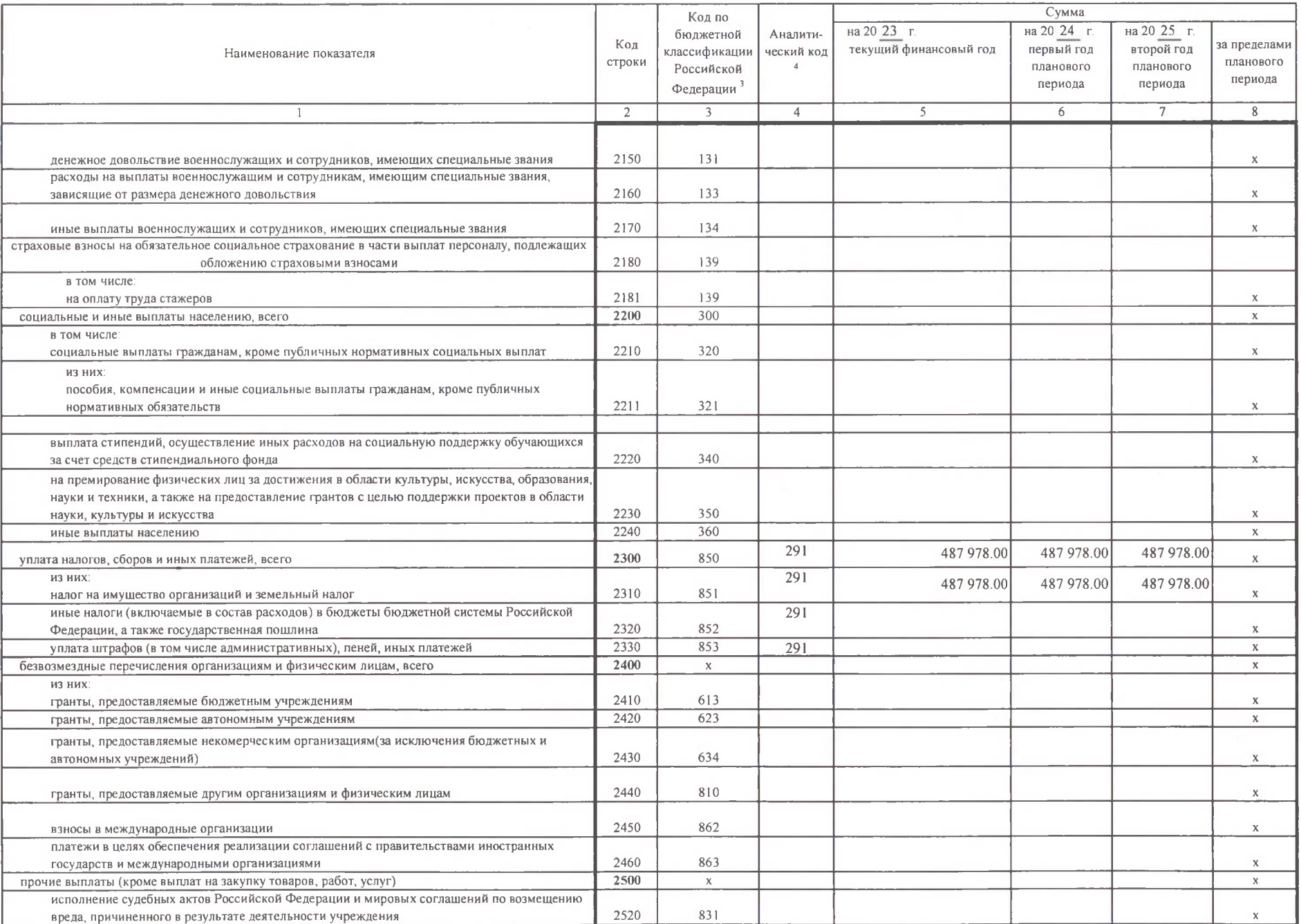

y

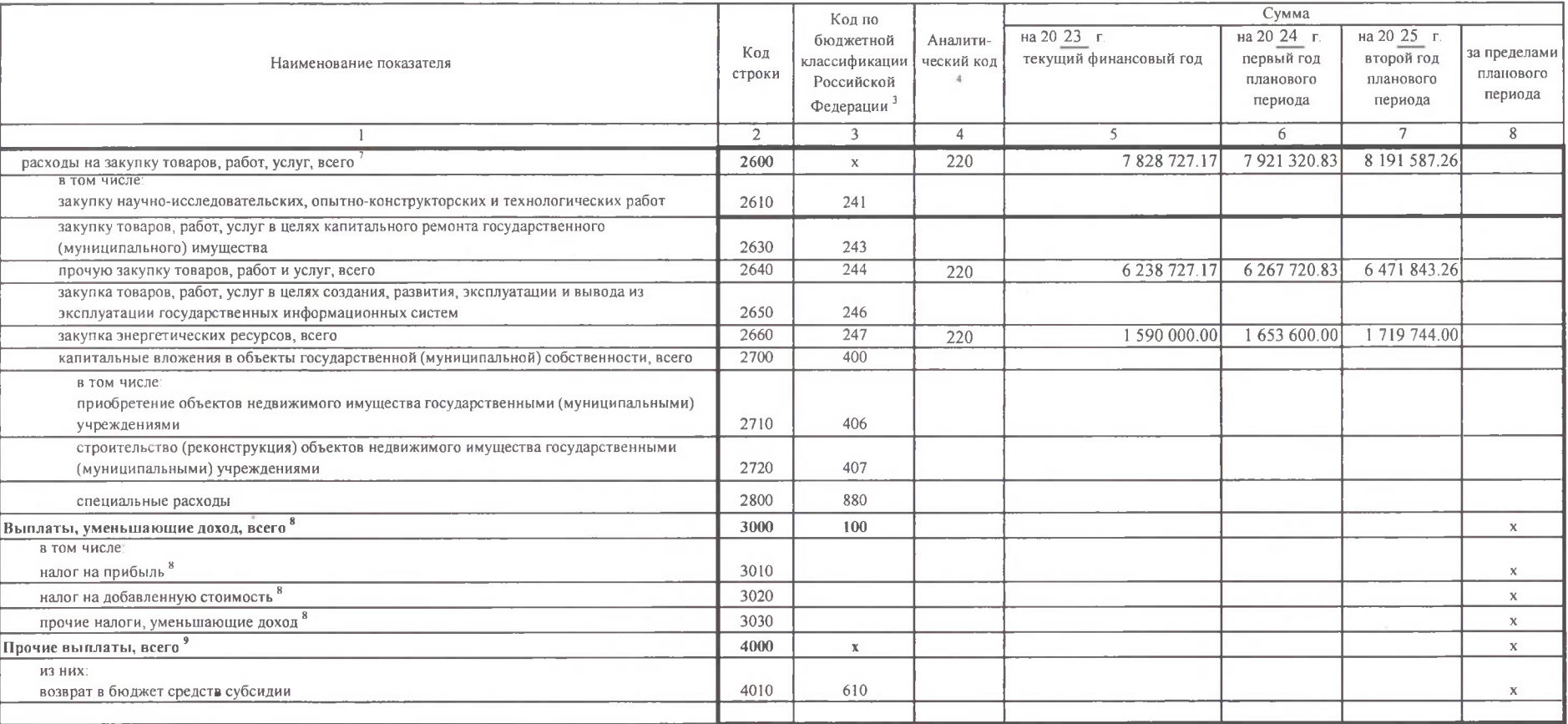

 $\alpha$ 

Раздел 2. Сведения по выплатам на закупки товаров, работ, услуг 10

 $\boldsymbol{r}$ 

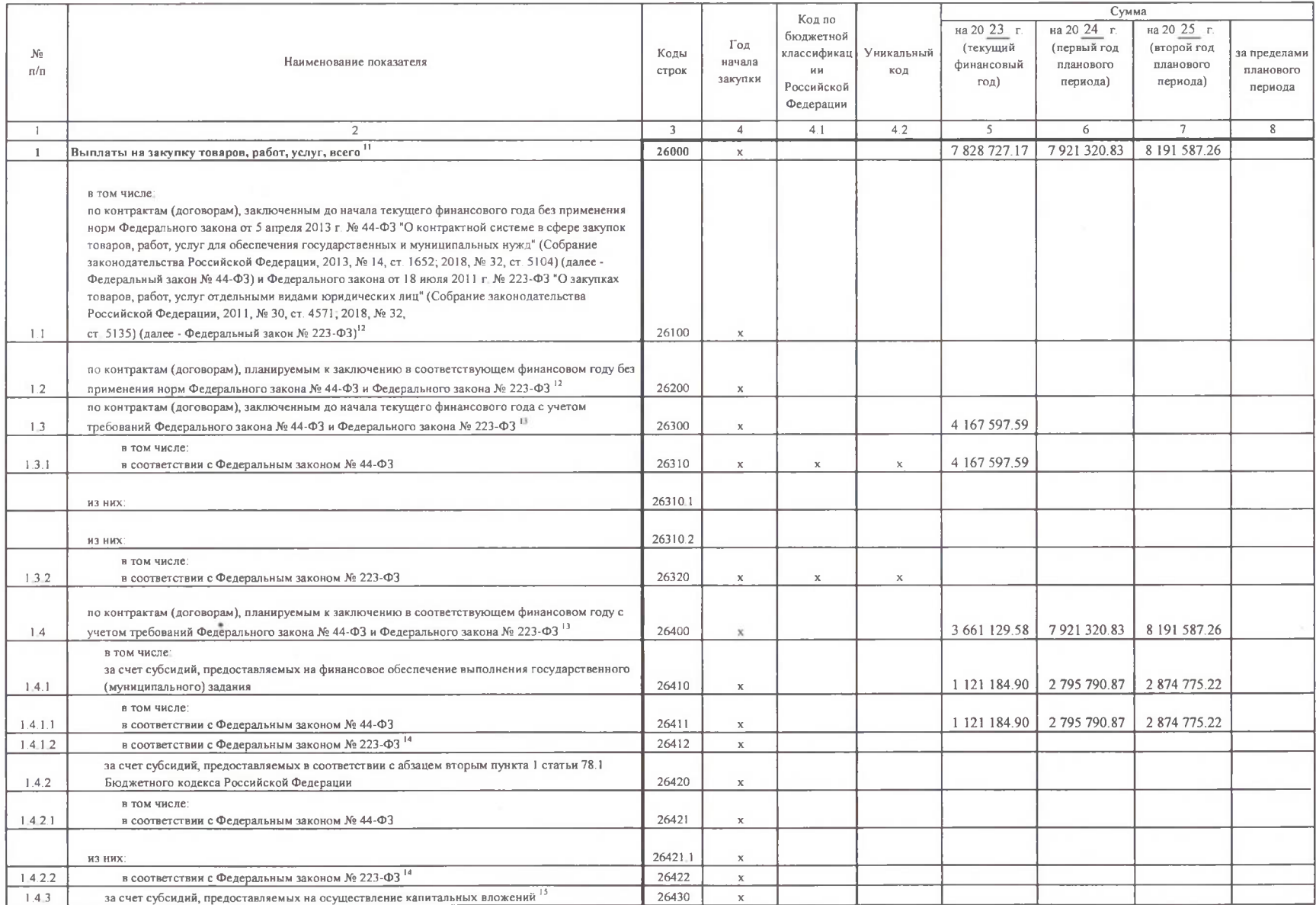

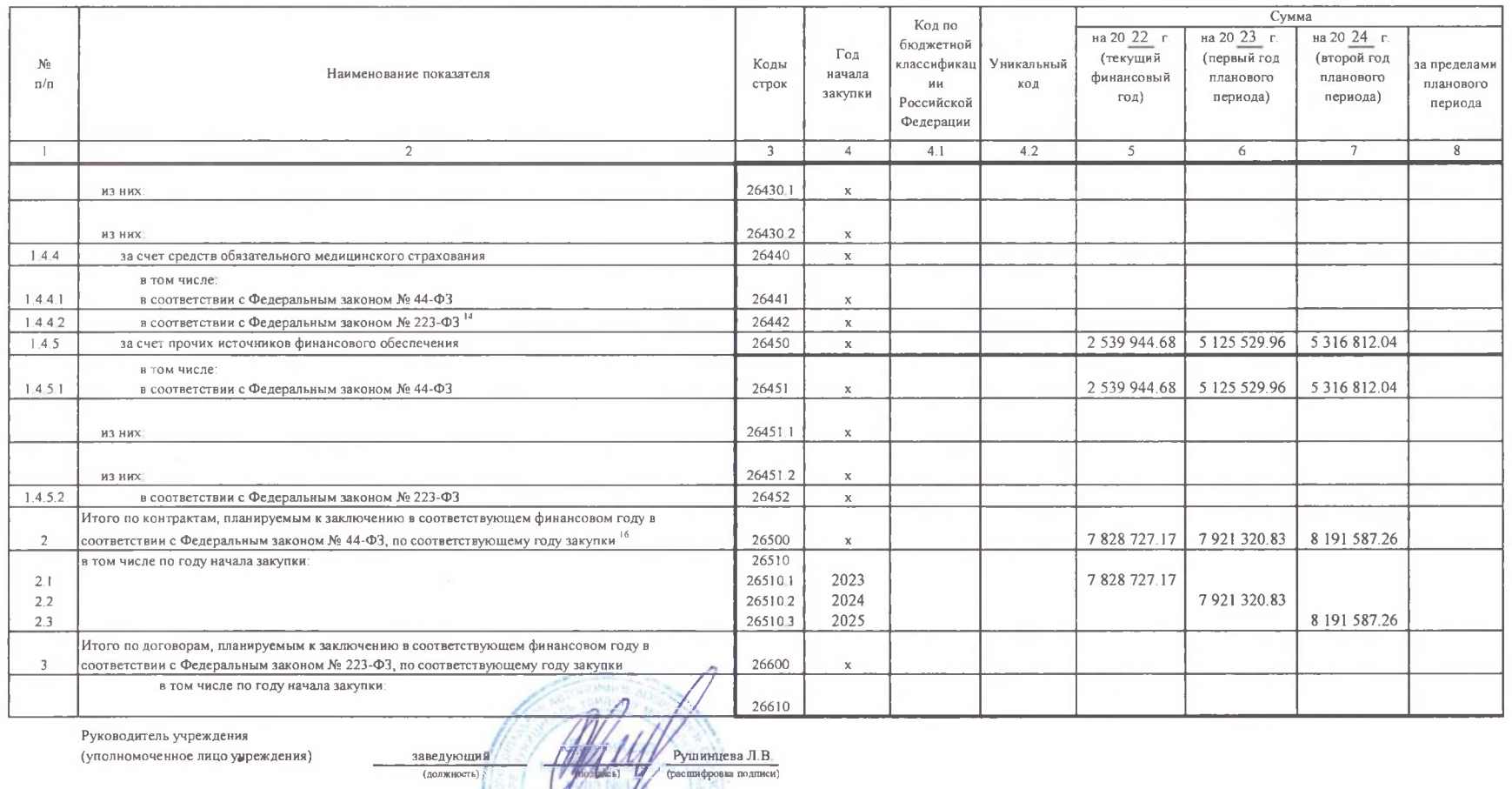

 $\mathbf{E}$ 88555412128 **Неколаева НА** Исполнитель главный бухгалтер (должность) (фамисии, нинфалы) (телефон) 20 COLTACOBAHO -----sales to have a state in most of them and in the ca Руководитель департамента по бюджету и финансам НМР РТ (вывленование жижности уполномоченного лица органа-учредителя) С.Н.Логинова

the main indicate a particular and construc-

Ŵ

(расшифровки подписи)

W  $20'$ ¥  $L = -\sqrt{2\pi\sqrt{2\pi}}\sqrt{2\pi\sqrt{2\pi}}\sqrt{2\pi\sqrt{$ 

554

the

(nommes)

The process and the process